Die offene Zinkung ist eine alte handwerkliche Eckverbindung bei der Konstruktion von Vollholz-Kastenmöbeln wie Schubkästen, Truhen und Schränken. Man wählt diese Verbindung zum Zusammenbau von Vollholzflächen wegen ihrer Beständigkeit und Stabilität. Die Verbindung ist zweckmäßig und formschön zugleich. Weil sie gleichzeitig auch schmückend wirkt, muss man die Einteilung der Zinkung sorgfältig vornehmen.

> Die Verbindungselemente sind gerade und keilförmige Zapfen, die man Zinken bzw. Schwalben nennt.

**Campus** 

Diese Art der Holzverbindung ist in der Hauptbelastungsrichtung formschlüssig. An welche Werkstückteile die Zinken oder Schwalben anzuschneiden sind, hängt von der späteren Beanspruchung des Möbelteils ab und davon, welche Möglichkeit es für den Zusammenbau gibt.

Bei der Holzauswahl sollte möglichst Holz mit stehenden Jahresringen verwendet werden. Bei liegenden Jahresringen muss die rechte Brettseite (die dem Kern zugewandte Seite) des Holzes nach außen genommen werden.

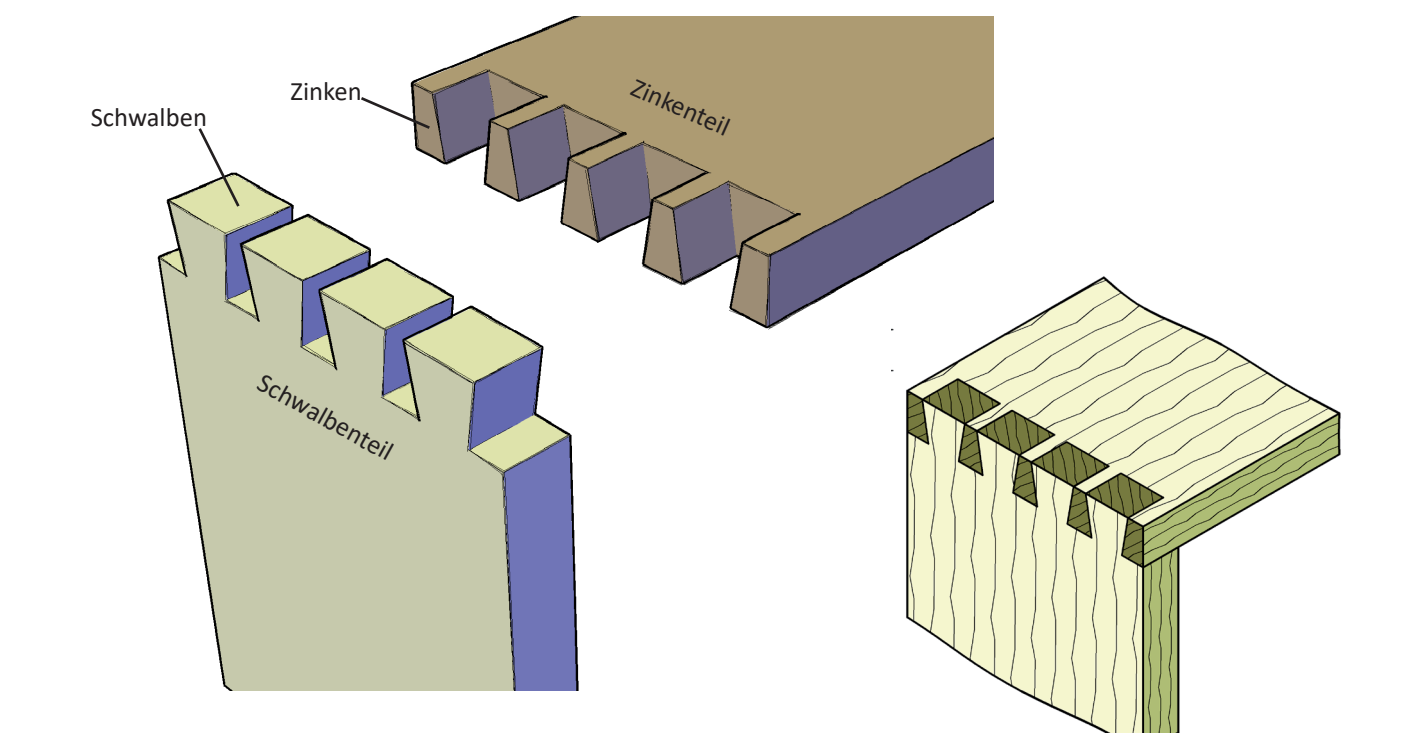

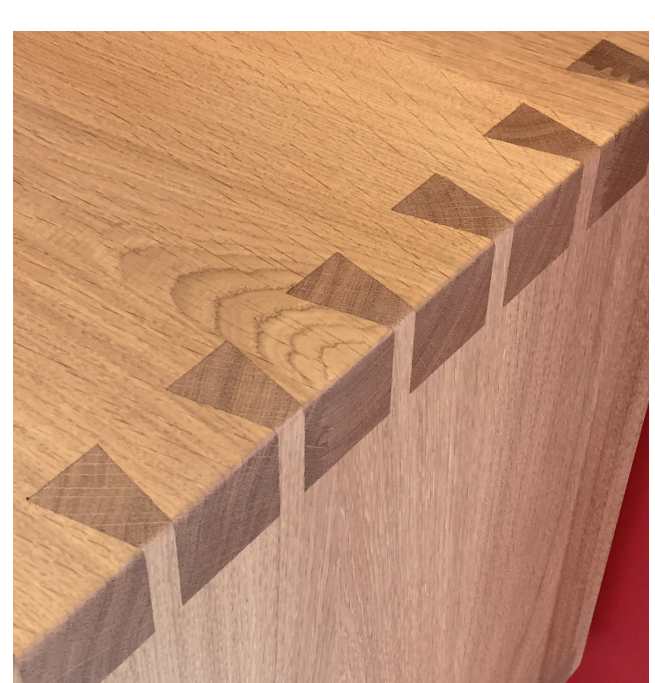

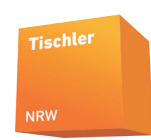

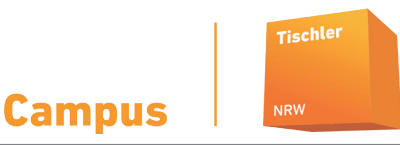

### **Arbeitsablauf**

#### **1. Holzauswahl**

Die rechte Brettseite ist nach außen zu nehmen, um beim Arbeiten der Bretter die Brüstungsdichtigkeit zu gewährleisten.

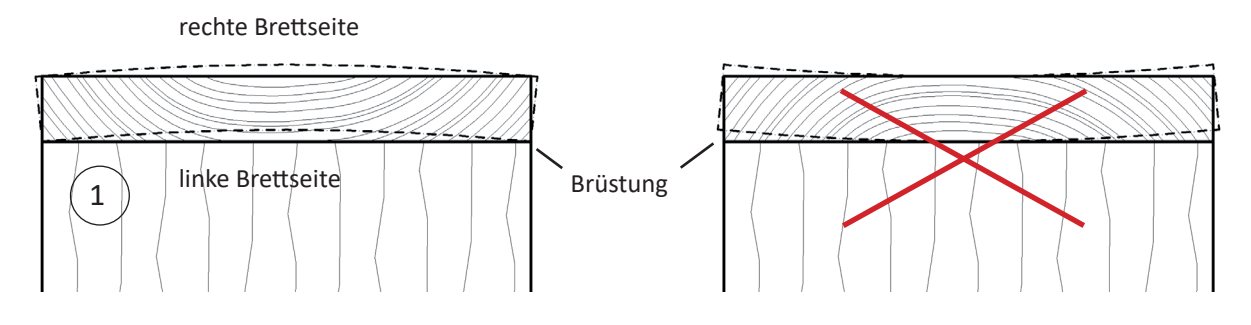

#### **2. Tischlerzeichen 3. Holzdicke**

Das Tischlerzeichen ist ein Dreieck, das auf den Brettkanten angezeichnet wird um so ein Verwechseln der Werkteile zu vermeiden. Durch die Aufteilung des Dreiecks in einzelne Teile kann man auch ohne Beschreibung oder Nummerierung erkennen welches Teil mit welchem Gegenstück verbunden wird.

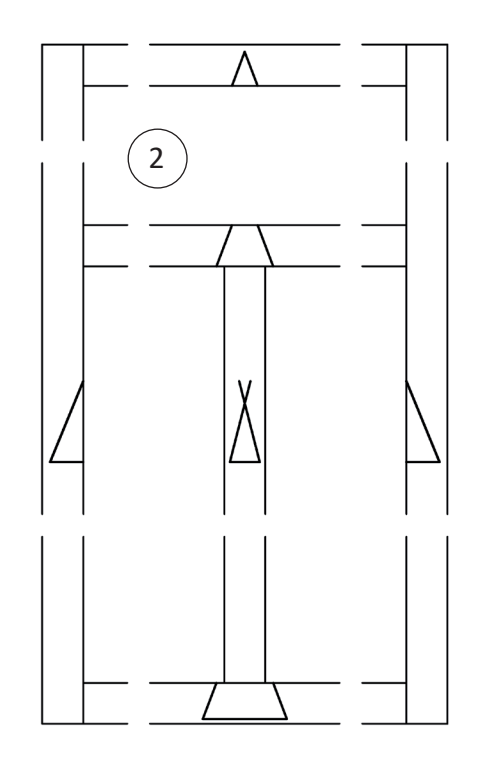

Mit dem Streichmaß wird die Holzdicke an alle Brettenden parallel zum Hirnholz angerissen. Es werden nur dort Streichmaßstriche angebracht, wo gesägt und gestemmt wird, da ein Entfernen überflüssiger Striche schwierig ist. Bei dem Zinkenteil wird nur auf den Flächen, bei dem Schwalbenteil umlaufend angerissen. Bei verschiedenen Holzdicken wird am Gegenstück die passende Holzdicke angerissen.

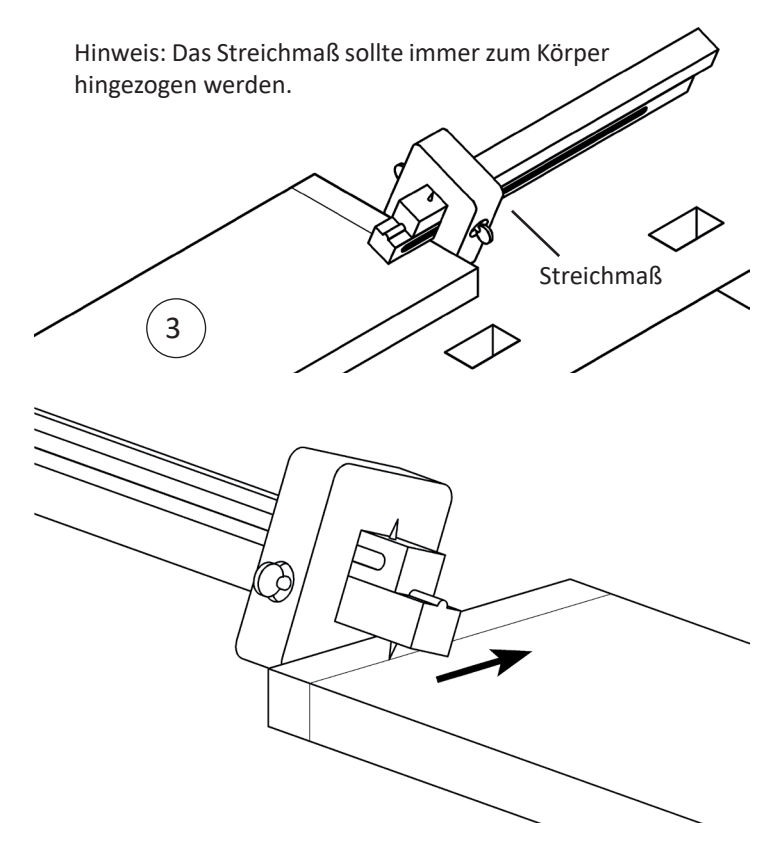

#### **4. Zinkenformel**

Mit einem Lineal und Winkel wird die Teilung auf der Brettbreite abgetragen.

Um die Zinkeneinteilung anreißen zu können, müssen Hilfslinien auf die Hölzer gezeichnet werden. Um die Einteilung der Zinken vorzunehmen, spannt man das Zinkenteil aufrecht in die Hinterzange der Hobelbank und legt das Schwalbenteil (oder ein anderes gleich breites Holzteil) an die Innenseite des Zinkenteils (bzw. die Innenseite des späteren Kastens).

### **Hilfslinie 1 - halbe Holzdicke auf dem Hirnholz des Zinkenteils (Mittelriss)**

**Hilfslinie 2 - dreifache Holzdicke (von Hilfslinie 1) auf der Fläche des Schwalbenteils.** 

**Formel für die Einteilung:**

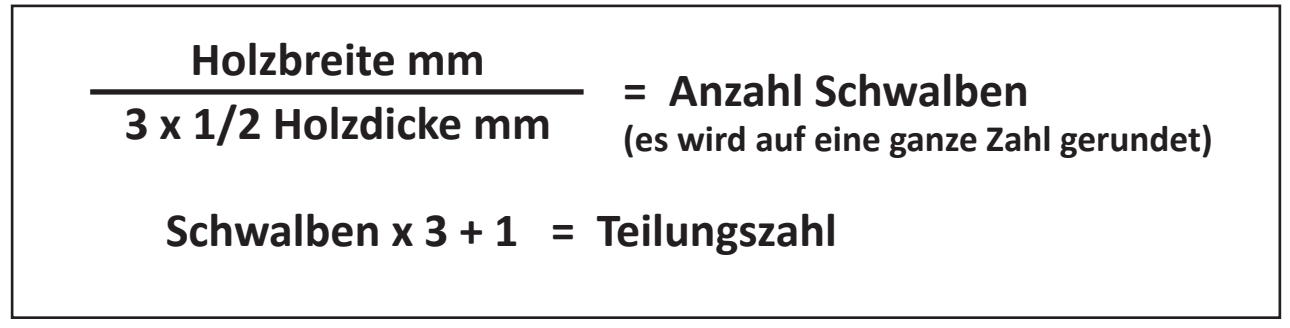

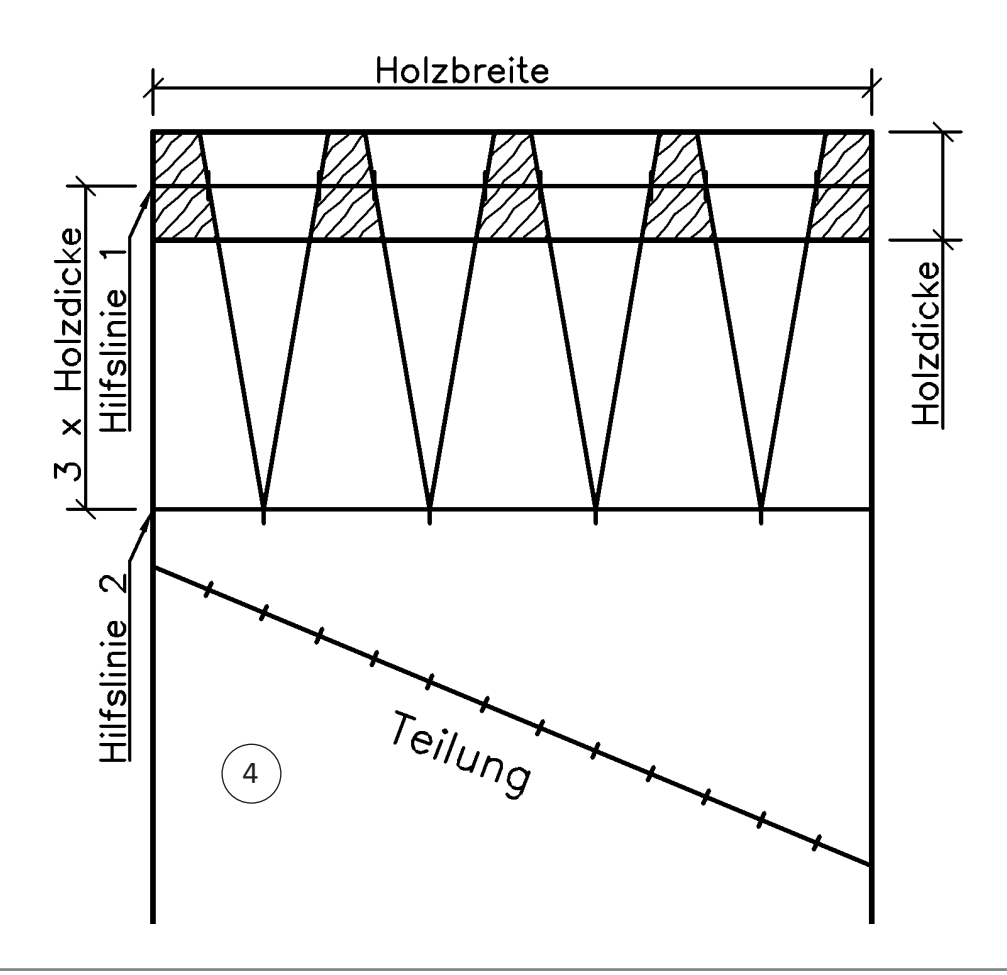

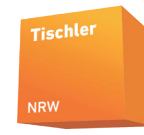

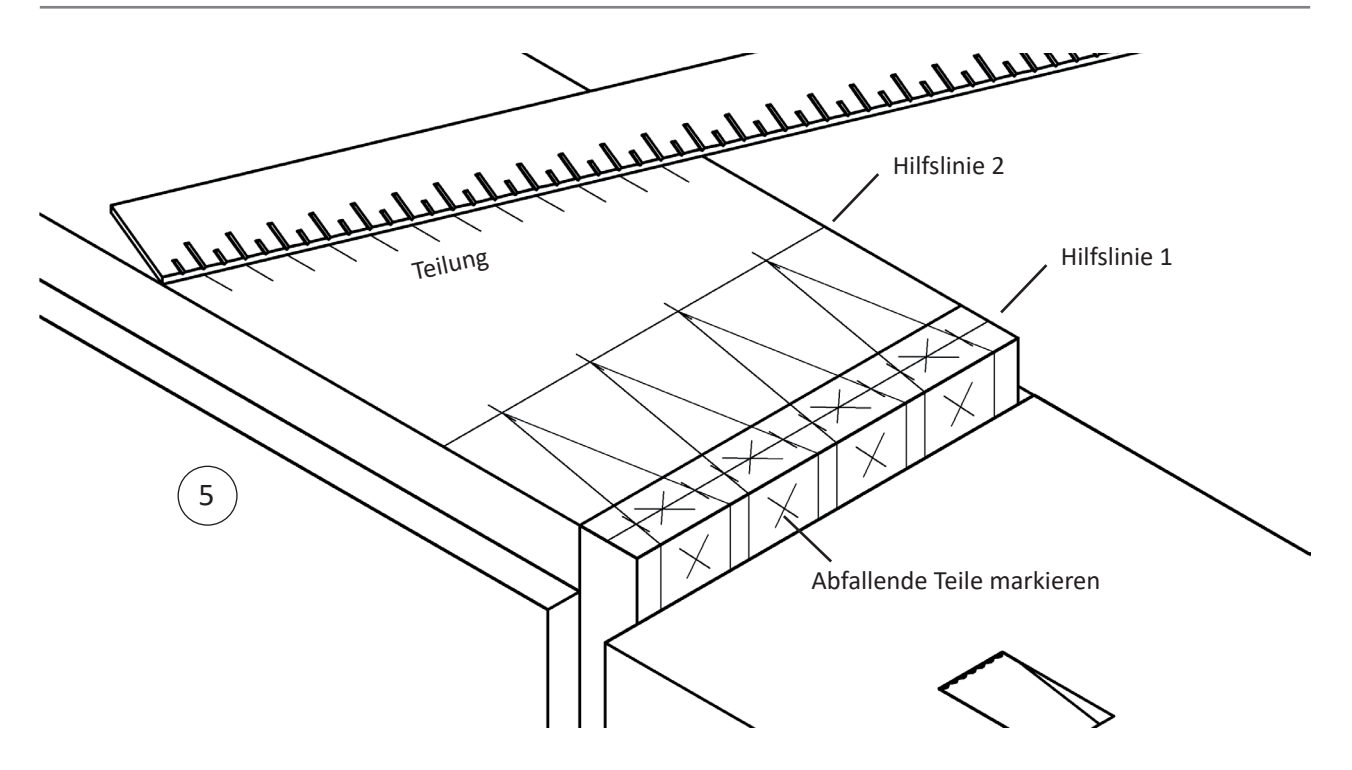

#### **5. Einteilung**

Die errechnete Anzahl der Teile (in unserem Fall 13) wird mit dem Lineal von einer Seite des Brettes zur anderen eingeteilt. Jedes Teil entspricht 1 cm, also schiebt man das Lineal solange, bis genau die Anzahl in cm (in unserem Fall 13 cm) dazwischenpasst. Sollte das Brett breiter als die Teile sein (z.B. 13 Teile auf 15 cm) dann kann man die Teilungszahl mit 1,5 cm oder 2 cm multiplizieren. Mit dem Holzwinkel werden die Zinkenteile auf der Hilfslinie 1 und die Schwalbenmitte wird auf der Hilfslinie 2 überwinkelt. Beim Abzählen ist zu beachten, dass ein Zinken aus einem Teil, eine Schwalbe aus zwei Teilen besteht. Die Schnittpunkte werden dann mit Lineal oder Schmiege verbunden. Die Zinkenschrägen sollten bei Hartholz eine Steigung von 1:7 und bei Weichholz eine Steigung von 1:6 haben. Nach der Einteilung erfolgt die Überwinkelung auf beide Holzflächen mit dem Winkel. Die Winkelstriche werden bis zum Streichmaßstrich der Holzdicke gezogen, die herausfallenden Schwalbenteile mit Kreuzen gekennzeichnet.

Man kann auch spezielle Zinkenwinkel und Zinkenschmiegen mit einer festen Zinkenschräge einsetzen. Dies hat den Vorteil, dass Hilfslinie 2 nicht benötigt wird.

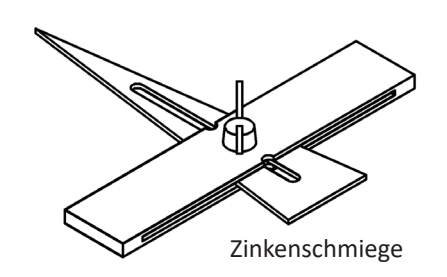

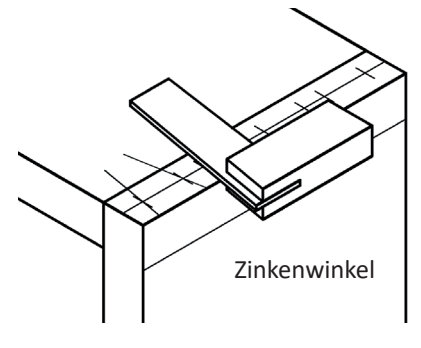

**Campus** 

Holzbreite

 $T$ eilung

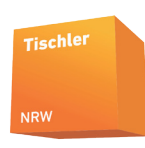

**Holzdicke** 

#### **6. Alternative Anreißmethode**

Bei einer anderen Methode wird wie bei der Fingerzinkung die Anzahl der Teile ermittelt. Diese werden dann auf die innere Hirnholzkante übertragen und mit einer Schmiege oder dem Zinkenwinkel werden die Zinkenteile angerissen. Diese Verbindung ist einfacher anzureißen, allerdings wirkt die Einteilung optisch nicht so harmonisch.

#### **7. Sägen der Zinken**

Die Werkteile werden senkrecht in die Hinterzange der Hobelbank eingespannt und in den abfallenden Teilen neben dem Riss eingesägt.

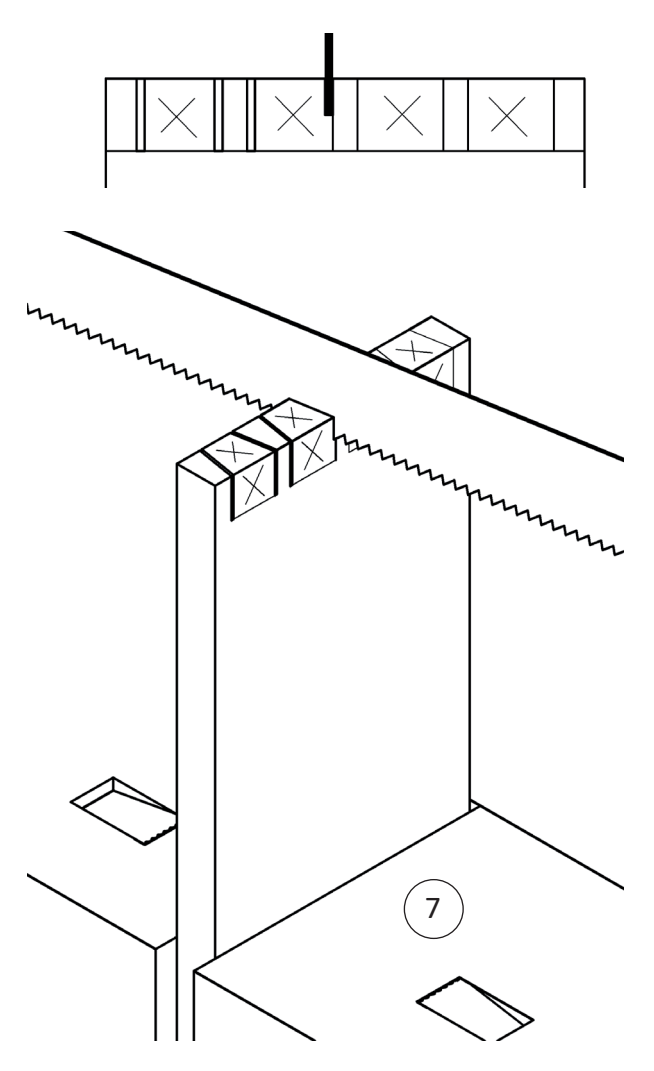

#### **8. Stemmen der Zinken**

Zum Ausstemmen werden die Werkteile auf einer Unterlage mittels Schraubzwinge fixiert und von beiden Seiten ausgestemmt.

Um die Zinkenteile freizustemmen wird auf der Innenseite begonnen. Gestemmt wird bis zur Mitte der Holzdicke, wobei man im abfallenden Holz am Ende ein Stück stehen lässt, damit beim Stemmen der Gegenseite das Holz nicht federt.

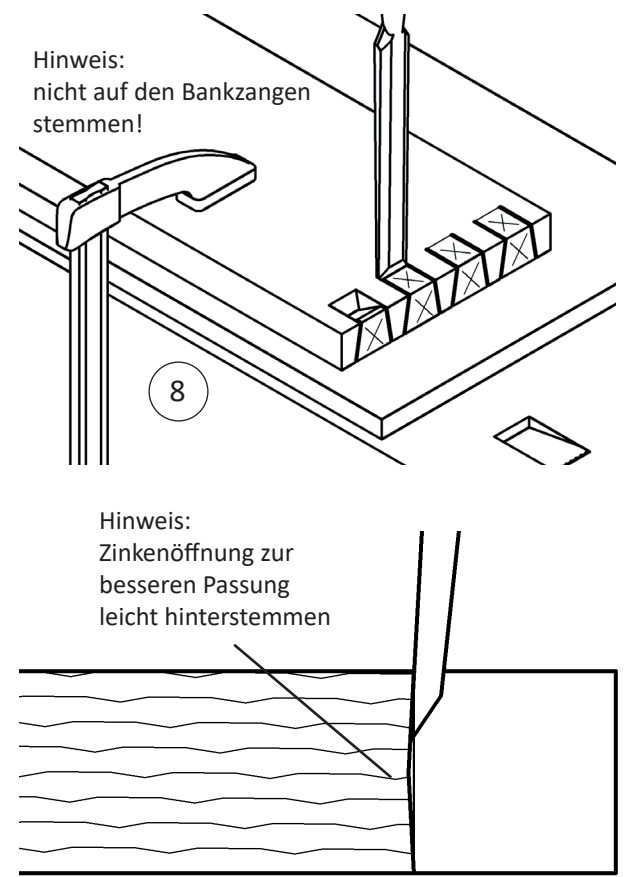

#### **9. Schwalben übertragen**

Zum Anreißen der Schwalben verwendet man das fertig ausgearbeitete Zinkenteil. Dabei wird das Zinkenteil so auf das Schwalbenteil gehalten, wie es später zusammengesteckt werden soll. Der Streichmaßriss gibt hierbei die Richtung an. 1996 is a state of the Richtung an.

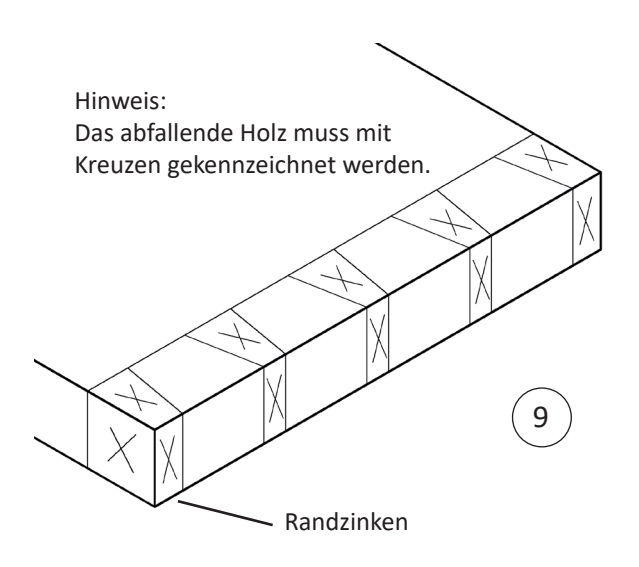

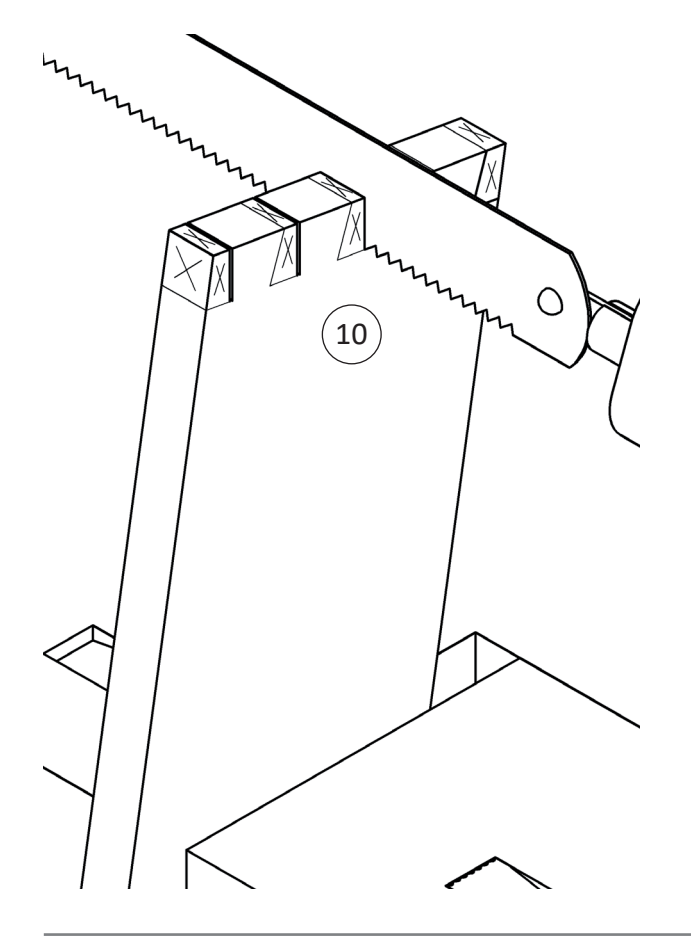

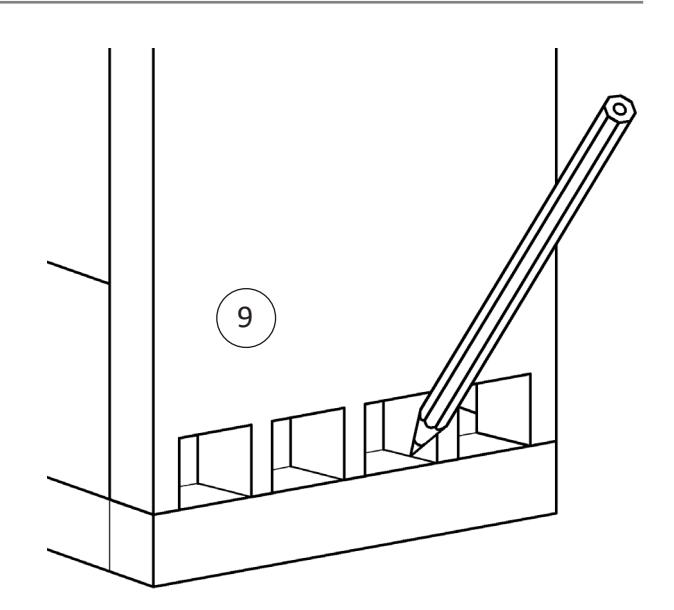

**Campus** 

Das Anreißen muss entweder mit einer Reißnadel oder einem spitzen Bleistift erfolgen, genau entlang der ausgearbeiteten Zinken. Die Schwalbenrisse werden danach auf das Hirnholz überwinkelt. Auf der Außenseite des Schwalbenteils können keine Risse angezeichnet werden.

#### **10. Sägen der Schwalben**

Zum Einschneiden der Schwalben sollte das Schwalbenteil in die Hinterzange der Hobelbank eingespannt werden. Ein leichtes Schrägstellen erleichtert das vertikale Einsägen.

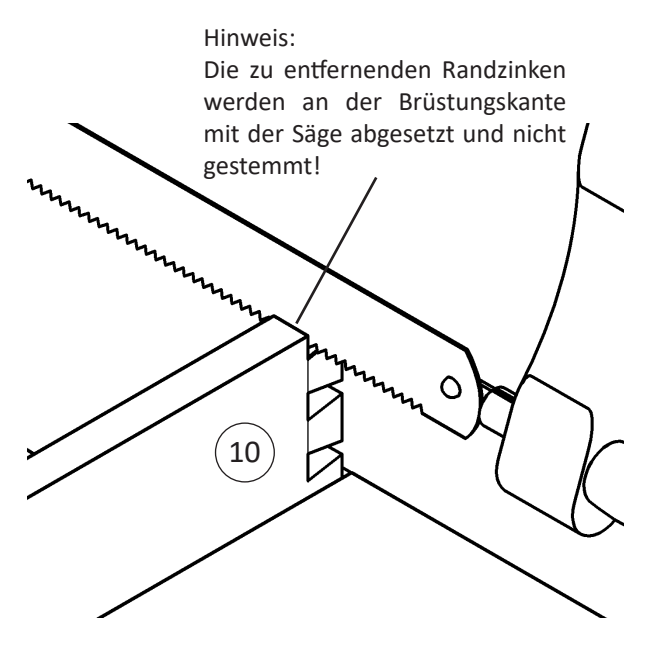

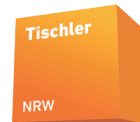

#### **11. Stemmen der Schwalben**

Zum Freistemmen der Schwalben wird das Werkteil auf eine Unterlage der Hobelbank gespannt. Beim Absetzen der Randzinken sollte sorgfältig gesägt werden, da eine schlechte Passung der Holzverbindung beim späteren Zusammenfügen Probleme verursacht.

Danach wird die Verbindung zusammengepasst und die Innenflächen werden geputzt und geschliffen.

Beim Verleimen muß der Winkel kontrolliert werden (Beim Korpus oder Schubkasten muss das Stichmaß = Diagonale kontrollieren werden) Am Ende kann die Verbindung mit dem Hobel bündig geputzt und geschliffen werden.

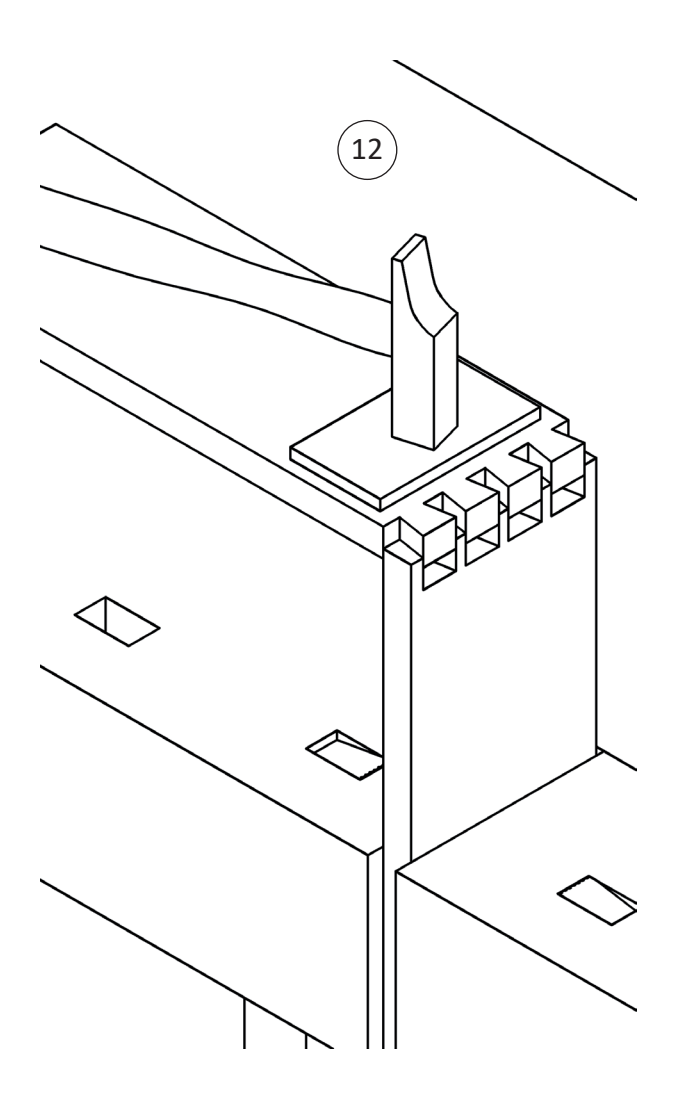

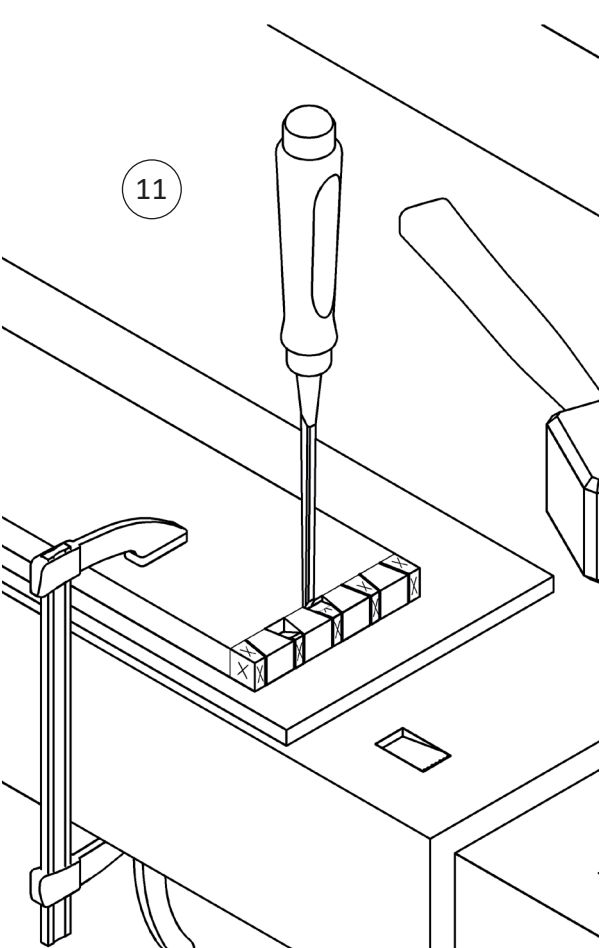

**Campus** 

#### **12. Montage**

Bei der Montage ist darauf zu achten, das die Schwalben genau in die Zwischenräume der Zinken passen. Eine Quetschung der Schwalbenflanken sollte vermieden werden, da sonst ein Einreißen des Holzes droht. Eine Nachbearbeitung sollte mit dem Stecheisen erfolgen (Vorsicht Verletzungsgefahr!).

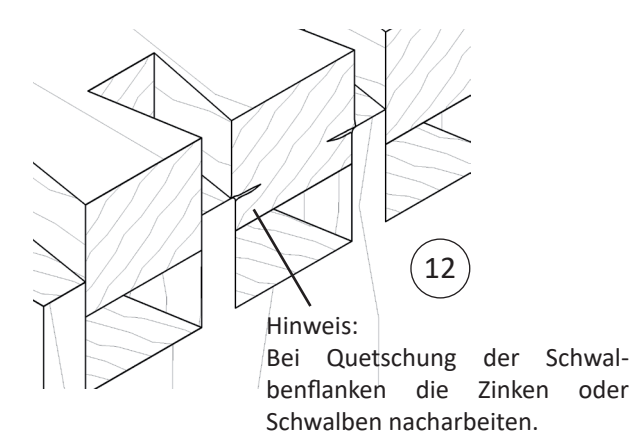

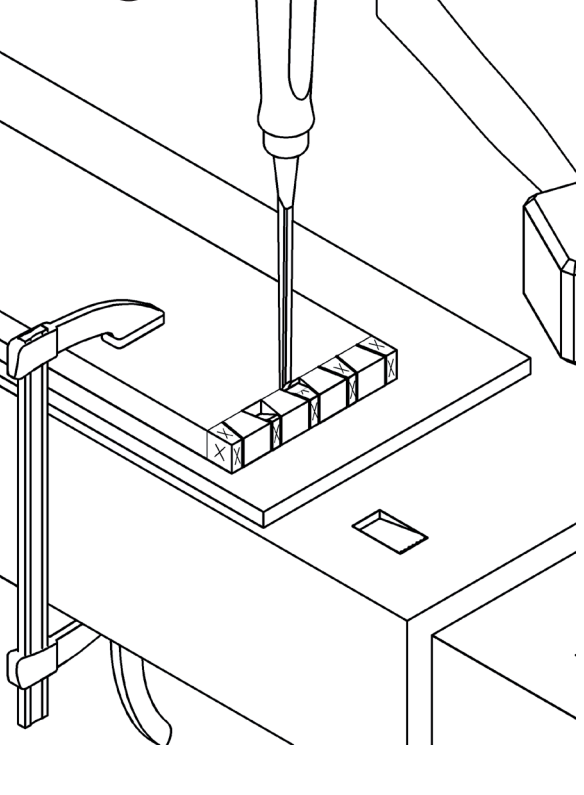

Tischler **NRW**